## **Quickbooks Null Qbwininstance Handle**>>>CLICK HERE<<<

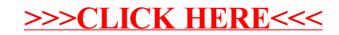